## Fichier:WinMulti - Settings Icon.png

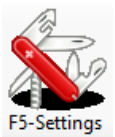

No higher resolution available.

[WinMulti\\_-\\_Settings\\_Icon.png](https://stuga.dokit.app/images/4/4a/WinMulti_-_Settings_Icon.png) (70 × 87 pixels, file size: 6 KB, MIME type: image/png)

## File history

Click on a date/time to view the file as it appeared at that time.

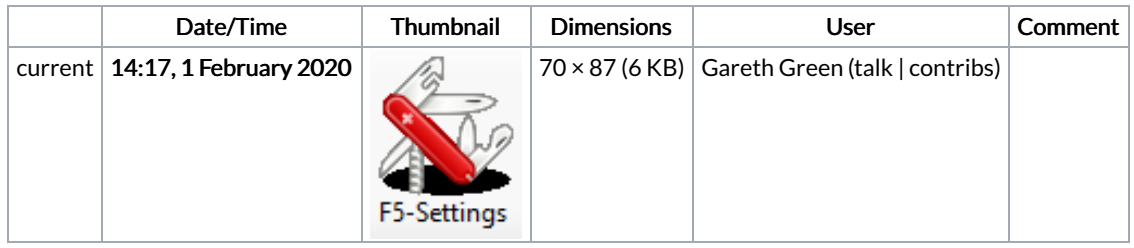

You cannot overwrite this file.

## File usage

The following page links to this file:

[WinMulti](https://stuga.dokit.app/wiki/WinMulti_-_Main_Screen) - Main Screen